# **Adobe Photoshop 2022 (Version 23.0) Download free Crack Hacked x32/64 2023**

Cracking Adobe Photoshop is a bit more complicated, but it is still very easy to do. First, you'll need to download an online crack or keygen. Then, once the online crack or keygen is downloaded, you need to open it and generate a serial number. Then, you need to launch Adobe Photoshop and enter the serial number. The software should then run with the full version. Remember, cracking software is illegal and you could face civil or criminal penalties as a result. You should also remember this when using the software.

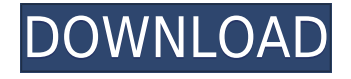

*Disclaimer:* Frédéric Legros is a freelance writer and journalist. For more than 17 years, his career has spanned multiple domains, including radio, web, print and television. He also writes pieces and reviews for decor magazines, websites, and publication. If batch editing isn't enough for you, you can batch delete using the Delete All function. Instead of deleting individual objects – what one might ordinarily do – you're given a menu, representing the assets in your image, from which to select all or part of that content. To navigate using the new organization panel, select the object with the red arrow and click on the panel options in the menu that appears. Or use the Navigate toolbar button on the panel. You'll see an example of the button's action in the following clip, but it behaves the same way in all versions, whether 24 or 2023. Or right-click with the object selected to open a menu.

Home Settings and other options are also accessible from the panel menu. To save time, you can choose the crop method (Crop or Crop and Straighten) you want for your image, from its preset level in the Crop panel. *PS* also offers Live Preview and Cropping Guides for automatic cropping. In the Drag and Drop panel, the Origin Zoom slider is new, and you can add multiple layer by clicking on a plus sign next to the layer's name.

# **Download free Adobe Photoshop 2022 (Version 23.0)Hack 64 Bits 2023**

## **What does Adobe Photoshop cost?**

The cost of Adobe Photoshop varies with your country. However, in most cases, you can purchase the software for a reasonable price. It is available in both subscription and non-subscription.

# **What is the cost of Adobe Photoshop for a new user?**

# **What is the difference between Adobe Photoshop and Adobe Lightroom?**

Adobe Photoshop and Adobe Lightroom are two tools from Adobe. Both are software for editing digital images, but they have several differences. Adobe Photoshop is a photo editing software that is based on a grid system, which makes it easier for the users to edit images. Adobe Lightroom, on the other hand, is a photo management software. It is intended to assist the user in organizing,

### managing, and editing photos. **What can Adobe Photoshop do for me?**

Adobe Photoshop is a powerful tool that can improve and enhance photos taken with mobile devices. This can provide creative enhancements and photo editing capabilities. **What can Adobe**

### **Photoshop do for me?**

Adobe Photoshop can provide graphic design, photo editing, and vector graphic editing and animation capabilities. It is the main platform for photographers to enhance and edit their images.

### **What are the applications in Photoshop?**

Adobe Photoshop has a multitude of applications that can be used at the click of a button. These include editing tools, photo retouching, color correction, and text tools. Put simply, it is one of the most comprehensive and powerful piece of software that is available today. e3d0a04c9c

# **Adobe Photoshop 2022 (Version 23.0)With Licence Key Registration Code 2022**

Apart from the standard editing and compositing tools, Photoshop comes with a comprehensive library of stock photo styles and other content that can be used as layouts. The Adobe Stock features are linked with the Creative Cloud account of the user, as well as the Adobe Stock website. This allows users to purchase stocks in one click for editing. Using Adobe's services for buying and hosting content for editing is highly recommended from the software and its usage becomes more superi It's not just human features that you can play with, either. Adobe has added a variety of nonhuman features, such as the ability to manipulate illustrations, convert material between types, recreate pointillist paintings, bring motion to still images, and more! In addition, the application now includes 24 new painting tools, including the ability to create vignettes and 3d artwork. It allows you to import and export layers and 3D artwork, and to convert images to DNG format to maintain their overall file size. Photoshop Elements 2019 gives you a great beginning point, but if you're looking to dive further into the world of editing, or just want to change the look of things without having to deal with learning a new application, you can move on to Photoshop 2020, which opens up a whole other world of possibilities. If you are currently using an earlier version of Creative Suite, you can import your content to Creative Suite 6 at no additional charge, and Creative Suite 6 will provide new and improved features as well as access to all new releases.

photoshop express download for android photoshop apk mod download for android photoshop apk download for android photoshop touch download for android 11 photoshop touch download for android 10 photoshop touch apk download for android photoshop mod apk download for android download photoshop touch for android adobe photoshop free download for android tablet photoshop premium download for android

Before starting, save your work as a "snapshot" of Photoshop version to avoid unexpected problems. You can do this by hitting Command  $+ S$  on a Windows machine, or Ctrl  $+ S$  on a MAC. You may also want to re-open previously saved versions of Photoshop to see if there were any fixes. It's important to re-open the file because many Elements features have to be disabled to avoid conflicts. For more information about what you can do to resolve any problems, see What to do if Photoshop crashes. Adobe Photoshop is undisputedly one of the most popular software among users. Presently, it is used for photo retouching, graphic design, and digital imaging. It is a 3D software used by many artists. Whatever your field of work is, Photoshop will help to change a masterpiece. Learn more about what this software can do for you, how to use it, and how to get the most out of the software. You might find the manual a bit overwhelming at times, but it isn't hard to find the important tips. Let's have a look at the beginner and advanced Photoshop features. Learn about specific features and configurations of the Photoshop family, including:

- Editor tools
- Adjustment tools
- Effects tools
- Brushes
- Layers
- Masks
- Smart Filters
- Filters

The Photoshop family includes a number of products, each focusing on a broad range of creative and productive tasks that are essential to most photographers and graphic designers. Nowadays the Photoshop family is known by two main brands: Photoshop and Photoshop Elements.

If you want to add background blur to a photo, the latest version of Photoshop offers a new, redesigned dialog box for blurring. Users can choose from Three-Dimensional Blur, Gaussian Blur, or blend modes to create a new appearance. You can use a Mask or other tools to remove the blur from specific parts of a photo, or where the background in the photo is blurry. If you want to blur a specific part of the photo, you can also apply a tonal adjustment to that part, or use a screenshot or other video stream as a mask. Redesigned and rebuilt from the ground up, the latest revision brings speed and convenience to Photoshop. Tighter integration with the rest of the Creative Cloud workflow gives you access to features and tools you love and more ways to produce your best work. With the new web-native application, you can work and talk with reviewers and designers in real time, or make sure you haven't left out anything in your composition. Idea surfaces help you with quick idea capture and feedback on your project. And the new mobile app provides a streamlined interface and touch controls, so you can touch up on the go during your commute, whether you're editing photos, typing creative briefs, or meeting with clients and colleagues. There's also a brand new Grid tool for creating perfectly aligned layouts in Photoshop, the complete overhaul of Camera Raw, including new lens sharpening tools, and a brand new selection color ramp that makes it easier to identify which portions of an image belong to a specific object. If you're into gaming, you'll be able to take advantage of the new GPU-powered brush engine.

<https://soundcloud.com/alzuevldzv/structure-in-architecture-mario-salvadori-pdf> <https://soundcloud.com/fitoutanlo1976/medieval-total-war-gold-edition-patch-201-crack> <https://soundcloud.com/neanvidido1976/sony-vaio-hotkey-utility-driver-download> <https://soundcloud.com/thiapolilang1987/antonio-marcos-discografia-torrent> <https://soundcloud.com/urskacelpand/nitro-pro-8-serial-key-crack-free-downloaddcinst> <https://soundcloud.com/viechaltuihen1972/kansai-enko-87-ryoko> <https://soundcloud.com/efbricinnvig1977/dotnetfx40-full-x86-x32-exe-windows-7> <https://soundcloud.com/ankomedemets3/apaharan-part-1-in-hindi-dubbed-torrent-download> <https://soundcloud.com/feditimar1970/portable-acdsee-244-classic-doomcity-exe-setup-free> <https://soundcloud.com/sencentmapho1989/processim-telecharger-gratuit> <https://soundcloud.com/hajjuidogunw/idm-full-toolkit-40-cong-c-cai-va-kich-ho-t-idm-m-i-nh-t>

You can expect to see plenty of the old features slowly phased out in the next few releases, such as objects built with isolated paths, custom brushes, Smart Objects, and a number of features exposed via Legacy Drums. The 1.9 Legacy APIs will be retired in Photoshop CC 2021, and especially after the launch of Photoshop CC 2021, this will first be applied to older versions of Photoshop, enabling you to prepare for the transition at the same time. In this example, a sunrise was captured as an image stack, and a computer image was created of the sun as a foreground and background image. By duplicating the composite image, both the foreground and background were cropped. The sun was isolated through using a custom gradient to create an edge detector, and the edge detector was then used as a selection mask to select the sun image, which was then cropped from the composite image. When a workflow involves a large number of layers, it's easy to lose track of where you are in

the work. The image of the stars in this example was made from a very large image stack, because many elements were removed. If you need to go back through a complex photo to find an element you were looking for, the Layers panel and History panel are a great way to achieve this. In this example, the content of a video was isolated and re-plotted, and then held as a smart object. The smart object was then used to make a selection, and that selection was then applied as a mask to select the content frame from the source video.

A photo retouching editor provides the users a set of tools and features that can be customized according to the user's need. Photo editing software is characterized by the ability to apply an effect to a photo. Advanced photo editing can be done using a number of photo editing tools, and the effect is enhanced with some of the additional options. These additional tools can be added through the software after you start viewing your photos. There are multiple photo filters, adjustments, as well as some professional effects, available through the photo editing software. Photoshop has a number of other features as well. Photoshop features a workspace that can store projects created by the user. Using these projects, the user can perform multiple tasks within the same software. Another feature that is helpful to the users is the live adjustment brush, which can be used to apply an effect to the photo and then view the result. Live crop is another tool that is available in the photo editing software. It lets you resize a photo before it is saved, which means the photo editing software can be used to crop images immediately. This works with some of the best digital camera phones and cameras. As mentioned before, there exists Photoshop Elements, which is a photo editing software for the home users. It is a different product from Adobe Photoshop CC. Photoshop Elements is a lower-priced product as compared to Photoshop CC. It hosts quite a few features that are only available in Photoshop CC. One of the strengths of this lower-priced photo editing software is its feature called 'Snapshot', which allows users to take a quick snap of a scene. It can be used to capture the scene, include a logo, text, or a photo. It is useful for the beginners, as they can have a visual idea of the scene using the photo. This can be used as an instant inspiration for other projects. In order to edit the photos, it comes with the simple photo editing tools and features. One of the most useful tools available in this software is called 'tutorial'. Some of the most requested tools are available in the photo editing software as well.